# $XSI$  1.0 Quick Reference

### **Tntro**

XSL includes XSLT and XPath.

# $XSI$  T  $1.0$

**Object Types [§11.1, XPath §1]**

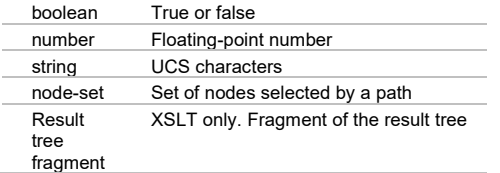

#### **Expression Context [§4, XPath §1]**

Context node (a node) Context position (a number) Context size (a number) Variable bindings in scope Namespace declarations in scope Function library

### **XSLT Functions [§12, §15]**

node-set **document**(object, node-set?) node-set **key**(string, object) string **format-number**(number, string, string?) node-set **current**() string **unparsed-entity-uri**(string) string **generate-id**(node-set?) object **system-property**(string) boolean **element-available**(string) boolean **function-available**(string)

#### **Processing**

#### **General**

- $\Rightarrow$  Select patterns return a node set (or value). Match patterns return a boolean.
- $\Rightarrow$  Begins at the document root template.
- $\Rightarrow$  Processing then proceeds from template rule to template rule ONLY VIA apply-templates.
- $\Rightarrow$  A match pattern tests against a particular node. It sets that node, if matched, as the context node.
- $\Rightarrow$  Relative Xpath expressions (those that don't begin with '/'), are always with respect to a context node.

#### **Traversal Order**

 $\Rightarrow$  Traversal of the nodes via recursion proceeds as deep as possible along a branch to the leaf before moving back up ONLY ONE LEVEL to process the next child and thence as deep as possible along that branch.

#### Source:

<body> <p> <em>Emphatic <i>and italicised paragraph.</i>  $\langle$ /em $\rangle$ <b>Some bold.</b>  $\langle$ /p> <span>More writing</span> </body>

#### Stylesheet:

<xsl:template match="\*" xml:space="preserve"> <tr class="element"> <td><xsl:value-of select="name(.)" /></td>  $\langle$ /tr> **<xsl:apply-templates select="\*" />** </xsl:template>

### **Output**

body p em i b span

Observe that after the leaf <i> it is <b> that is processed NOT <span>.

#### **Template Rule Conflict Resolution**

The more specific match patterns override (have a higher priority than) the more general ones.

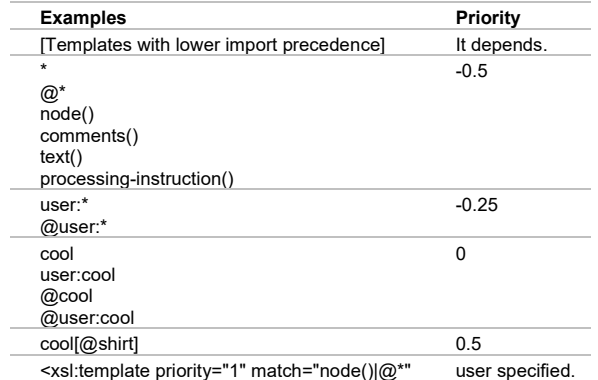

#### If templates have the same priority then the last in the stylesheet wins.

**Built-in Template Rules [§5.8]**

#### Built in templates lie invisibly at the **top** of the document.

<xsl:template match="\*|/"> <xsl:apply-templates/> </xsl:template>

<xsl:template match="\*|/" mode="m"> <xsl:apply-templates mode="m"/> </xsl:template>

<xsl:template match="text()|@\*"> <xsl:value-of select="."/> </xsl:template>

<xsl:template match="processing-instruction()|comment()"/> **XSLT Template**

```
<?xml version="1.0" encoding="utf-8" ?>
<xsl:stylesheet 
   xmlns:xsl="http://www.w3.org/1999/XSL/Transform"
   xmlns="http://www.w3.org/1999/xhtml"
  version="1.0">
<xsl:output omit-xml-declaration="yes" />
<xsl:param name="nowLocalFriendly">Wed, 16 Jun 1999 11:02 (+1000 AUS Eastern Standard 
Time)</xsl:param>
     <!-- Match: The document root --> 
   <xsl:template match="/">
<!-- Keep the closing text tag indented flush for output formatting -->
     <xsl:text disable-output-escaping="yes">&lt;!DOCTYPE html PUBLIC "-//w3c//dtd xhtml 
1.1//en" "http://www.w3.org/tr/xhtml11/dtd/xhtml11.dtd">
</xsl:text>
     <xsl:copy>
       <xsl:apply-templates select="*|comment()"/>
    \langle xsl:copy\rangle </xsl:template>
   <!-- Identity transformation -->
   <xsl:template match="*">
     <xsl:element name="{name(.)}" >
       <xsl:for-each select="@*">
           <xsl:attribute name="{name(.)}" >
                 <xsl:value-of select="."/>
           </xsl:attribute>
       </xsl:for-each>
       <xsl:apply-templates />
    \langle xs]:element>
   </xsl:template>
  < 1 - - Match: Elements with empty content, explicitly named, and regardles of their 
namespace. 
       Example Output: 
                 \text{chr} />
                 <cool:myEmptyTag cool:feeling="nice" />
  -- <xsl:template match=
                      "*[local-name()='br'] 
                     | *[local-name()='meta']
                    | *[local-name()='link'] 
                    | *[local-name()='myEmptyTag']">
   <xsl:text disable-output-escaping="yes">&lt;</xsl:text>
   <xsl:value-of select="name(.)" />
   <xsl:for-each select="@*" >
     <xsl:text> </xsl:text>
     <xsl:value-of select="name(.)" />="<xsl:value-of select="."/>"</xsl:for-each>
  <xsl:text disable-output-escaping="yes"> /&qt;</xsl:text>
   </xsl:template>
   <xsl:template match="comment()">
  <xsl:copy /><xsl:text>&#10;</xsl:text>
```

```
 </xsl:template> 
   <!-- *********** Website specific bellow here ******************** -->
   <!-- Make a match whether the element belongs to a namespace
        or belongs to no namespace -->
   <xsl:template match="*[local-name()='menu']" xml:space="preserve">
           <div class="menu" >
             <a href="index.htm" class="menuCommand">Home</a>
            chr / S <a href="news.htm" class="menuCommand">News</a>
            \text{Br} />
           </div>
 \langle xs]:template>
   <xsl:template match="*[local-name()='websiteLastUpdated']" xml:space="preserve" >
               <div class="date" style="text-align: center;">
                 Web Site Last Updated: <xsl:value-of select="$nowLocalFriendly" />
                chr / >\langlehr />
              \langle/div>
  </xsl:template>
</xsl:stylesheet>
```
#### XslQuickReference.docx CC BY-NC-SA 4.0

<**xsl:stylesheet** version="1.0" id="id" extension-element-prefixes="*tokens*" exclude-result-prefixes="*tokens*" xmlns:xsl="http://www.w3.org/1999/XSL/ Transform"> xsl:import\*, top-level elements </**xsl:stylesheet**>

#### **xsl:transform** is a synonym for xsl:stylesheet

#### **Combining Stylesheets [§2.6]**

#### <**xsl:include href**="*uri-reference*"/>

<**xsl:import href**="*uri-reference*"/> Any template rules **imported** into a style sheet have a lower import precedence than those that physically reside in that style sheet.

#### **Whitespace [§3.4]**

<**xsl:strip-space elements**="*tokens*"/>

#### <**xsl:preserve-space elements**="*tokens*"/>

A single Line Feed in XML Makes for a new line: <xsl:text>&#10;</xsl:text>

#### Also:

<xsl:template match="\*[localname()='menu']" xml:space="preserve">

... </xsl:template>

Also: <xsl:variable name="directoryLevel" **xml:space="no">**

... </xsl:variable>

#### **Defining Template Rules [§5.3]**

<**xsl:template** match="*pattern*" name="*qname*" priority="*number*" mode="*qname*"> xsl:param\* followed by text, literal result elements and/or XSL elements </**xsl:template**>

 $\Rightarrow$  Select patterns return a node set (or value). Match patterns return a boolean.  $\Rightarrow$  Select patterns are with respect to the current context node of the match pattern.

#### **Applying Template Rules [§5.4]**

<**xsl:apply-templates select**="*node-set-exp*" **mode**="*qname*"/> <**xsl:apply-templates select**="*node-set-exp*" **mode**="*qname*"> (xsl:sort | xsl:with-param)\* </**xsl:apply-templates**>

#### The following are equivalent.

<xsl:apply-templates /> <xsl:apply-templates select="node()" />

An apply-templates rule applies only to the immediate children of the context node not further descendants (at least not directly).

#### **Overriding Template Rules [§5.6]**

<**xsl:apply-imports**/>

#### **Named Templates [§6]**

<**xsl:call-template name**="*qname*"/> <**xsl:call-template name**="*qname*"> xsl:with-param\* </**xsl:call-template**>

#### **Namespace Alias [§7.1.1]**

<**xsl:namespace-alias resultprefix**="*prefix|#default*" **stylesheet-prefix**="*prefix|#default*"/>

#### **Creating Elements [§7.1.2]**

<**xsl:element name**="{*qname*}" namespace="{*uri-reference*}" use-attribute-sets="*qnames*">...</**xsl:element**>

#### **Creating Attributes [§7.1.3]**

<**xsl:attribute name**="{*qname*}" namespace="{*uri-reference*}">...</**xsl:attribute>**

#### **Named Attribute Sets [§7.1.4]**

<**xsl:attribute-set name**="*qname*" use-attribute-sets="*qnames*"> xsl:attribute\* </**xsl:attribute-set**>

#### **Creating Text [§7.2]**

<**xsl:text** disable-output-escaping="yes|no"> #PCDATA </**xsl:text**>

#### **Processing Instructions [§7.3]**

<**xsl:processing-instruction name**="{*ncname*}"> ...</**xsl:processing-instruction**>

#### **Creating Comments [§7.4]**

<**xsl:comment**>...</**xsl:comment**>

#### **Copying a Node[§7.5]**

<**xsl:copy** use-attribute-sets="*qnames*"> ...</**xsl:copy**>

 $\Rightarrow$  <xsl:copy /> copies the current node including namespaces (if not defined at ancestor node), but not child nodes, nor child attributes.  $\Rightarrow$  Content inside <xsl:copy></xsl:copy> determines the children and attributes that are copied.

### **Copy Tree Fragment and Values [§11.3]**

#### <**xsl:copy-of select**="*expr*"/>

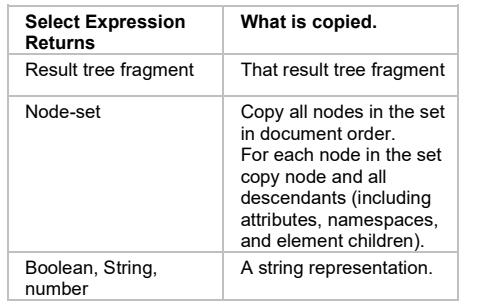

#### **Generating Text [§7.6.1]**

<**xsl:value-of select**="string-expr" disable-output-escaping="yes|no"/>

**Attribute Value Templates [§7.6.2]** <*element attribute*="{expr}"/>

#### **Numbering [§7.7]**

<**xsl:number** level="single|multiple|any" count="*pattern*" from="*pattern*" value="*number-expr*" format="{*string*}" lang="{*nmtoken*}" letter-value="{alphabetic|traditional}" grouping-separator="{*char*}" grouping-size="{*number*}" />

#### **Repetition [§8]**

<**xsl:for-each select**="*node-set-expr*"> xsl:sort\*, ...</**xsl:for-each**>

#### **Conditional Processing [§9]**

<**xsl:if test**="*boolean-expr*">...</**xsl:if**>

#### <**xsl:choose**> <**xsl:when test**="expr">...</**xsl:when**>+ <**xsl:otherwise**>...</**xsl:otherwise**>? </**xsl:choose**>

#### **Sorting [§10]**

<**xsl:sort** select="*string-expr*" lang="{*nmtoken*}" data-type="{text|number|*qname-but-notncname*}" order="{ascending|descending}" case-order="{upper-first|lower-first}" />

#### **Variables and Parameters [§11]**

<**xsl:variable name**="*qname*" select="*expr*"/> <**xsl:variable name**="*qname*">...</**xsl:variable**>

<**xsl:param name**="*qname*" select="*expr*"/>

#### <**xsl:param name**="*qname*">...</**xsl:param**>

A variable in XSLT is a constant as in other languages. It has global or local scope. An XSLT variable is global if it is declared as an immediate child element of the <xsl:stylesheet> element.

*Microsoft XML Core Services (MSXML) 4.0 > Using XSLT Variables and Parameters*

To use a param on an attribute with culry braces,  $\{\}$  in this XSLT specification (from W3C) recommendation).

<xsl:param name="sort-order" select="**'descending'**"/>

 <xsl:sort select="@\*[name() = \$sort-column]" order="**{\$sort-order}"**

Use a string value in the param (note extra apostrophies); use curly braces in your document. This is attribute value templates.

*Marrow 29 Aug 2002 > microsoft.public.xml > : Re: passing a parameter to <xsl:sort />* 

To use a param on the select attribute, where attribute value templattes are not allo we d.

<xsl:param name="sortField" select="**'title'**" /> ...

 <xsl:sort select="**\*[localname()=\$sortField]**" />

Use a string value in the param (note extra apostrophies); and a local-name() in the sort.

#### **Passing Parameters [§11.6]**

<**xsl:with-param name**="expr" select="expr"/> <**xsl:with-param name**="expr">...</**xsl:withparam**>

A parameter is a 'variable' in other languages. That is, it is only Xslt parameters that can change at runtime.

#### **Keys [§12.2]**

<**xsl:key name**="*qname*" **match**="*pattern*" **use**="expr"/>

**Number Formatting [§12.3]**

<**xsl:decimal-format** name="qname"

decimal-separator="char" grouping-separator="char" infinity="string" minus-sign="char" NaN="string" percent="char" per-mille="char" zero-digit="char" digit="char" pattern-separator="char"/>

### **Messages [§13]**

<**xsl:message** terminate="yes|no"> ...</**xsl:message**>

#### **Fallback [§15]**

#### <**xsl:fallback**>...</**xsl:fallback**>

#### **Output [§16]**

#### <**xsl:output**

method="xml|html|text|*qname-but-not-ncname*" version="nmtoken" encoding="string" omit-xml-declaration="yes|no" doctype-public="string" doctype-system="string" standalone="yes|no" indent="yes|no" cdata-section-elements="qnames" media-type="string"/>

# XPath 1.0

#### **Returns [XPath §1]**

An XPath expression yields one of the following basic objects: node set; boolean; number; string

#### **Location Paths [XPath §2]**

Optional '/', zero or more location steps, separated by '/'

A location path is absolute if it begins with a slash ("/") and relative (to the current context) otherwise.

#### **Location Steps [XPath §2.1]**

axis::nodetest[predicate] <!-- zero or more predicates -->

**Axis Specifiers [XPath §2.2]**

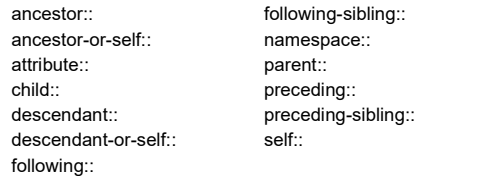

#### **Axis Principal node type [XPath §2.3]**

 Every axis has a **principal node type**. If an axis can contain elements, then the principal node type is element; otherwise, it is the type of the nodes that the axis can contain.

 $\Rightarrow$  A node test  $*$  is true for any node of the principal node type.

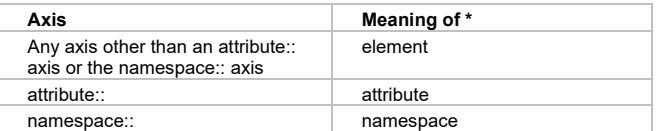

#### **Node Types [XPath §5]**

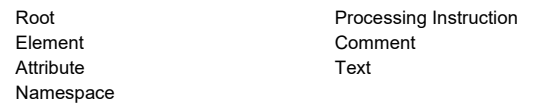

### **Main Node Tests [XPath §2.3]**

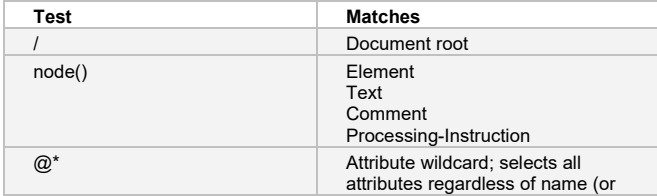

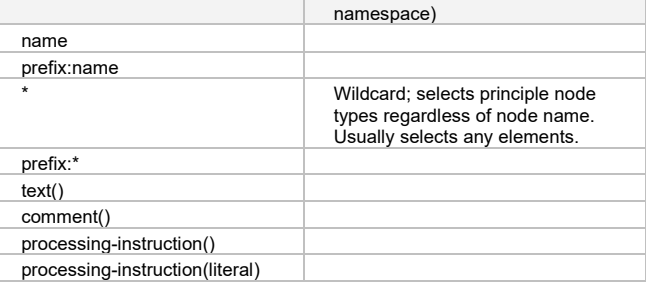

Shaded Node Tests together select the full contingent of node types (except namespaces).

\*[local-name()='ElementName']

@\*[local-name()='AttributeName']

Elements and attributes regardless of whether they have a namespace with: an explicit prefix; no prefix; or a default prefix .

- \*[namespace::\*]
- All elements regardless of namespace.  $a*$
- All attributes regardless of namespace.

**Abbreviated Syntax for Location Paths**

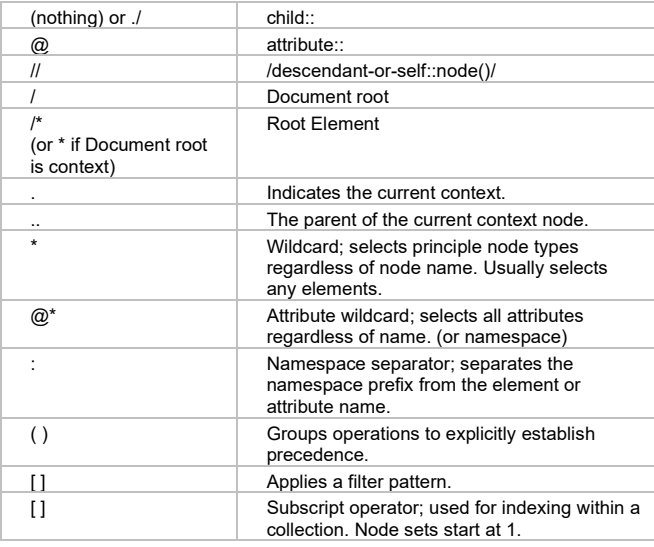

**Predicate [XPath §2.4]**

```
[expr]
```
**Variable Reference [XPath §3.7]**

#### \$qname

**Literal Result Elements [§7.1.1]**

Any element not in the xsl: namespace and not an extension element

#### **XPath Operators**

Parentheses ( ) may be used for grouping.

**Node-sets [XPath §3.3]**

```
| [expr] / //
```
**Booleans [XPath §3.4]**

 $\leq$   $\leq$ ,  $\leq$   $\leq$ ,  $\geq$   $\leq$ ,  $\leq$  and or  $(use$   $<$   $at:$   $and$   $<$   $at:$   $)$ 

**Numbers [XPath §3.5]**

-expr, \*, div, mod +, -

**XPath Core Function Library**

#### **Node Set Functions [XPath §4.1]**

*number* **last**() *number* **position**() *number* **count**(*node-set*) *node-set* **id**(*object*) *string* **local-name**(*node-set*?) *string* **namespace-uri**(*node-set*?) *string* **name**(*node-set*?)

#### **String Functions [XPath §4.2]**

*string* **string**(*object*?) *string* **concat**(*string*, *string*, *string*\*) *boolean* **starts-with**(*string*, *string*) *boolean* **contains**(*string*, *string*) *string* **substring-before**(*string*, *string*) *string* **substring-after**(*string*, *string*) *string* **substring**(*string*, *number*, *number*?) *number* **string-length**(*string*?) *string* **normalize-space**(*string*?) *string* **translate**(*string*, *string*, *string*)

#### **Boolean Functions [XPath §4.3]**

*boolean* **boolean**(*object*) *boolean* **not**(*object*) *boolean* **true**() *boolean* **false**() *boolean* **lang**(*string*)

**Number Functions [XPath §4.4]**

*number* **number**(*object*?) *number* **sum**(*node-set*) *number* **floor**(*number*) *number* **ceiling**(*number*) *number* **round**(*number*)

#### XslQuickReference.docx CC BY-NC-SA 4.0

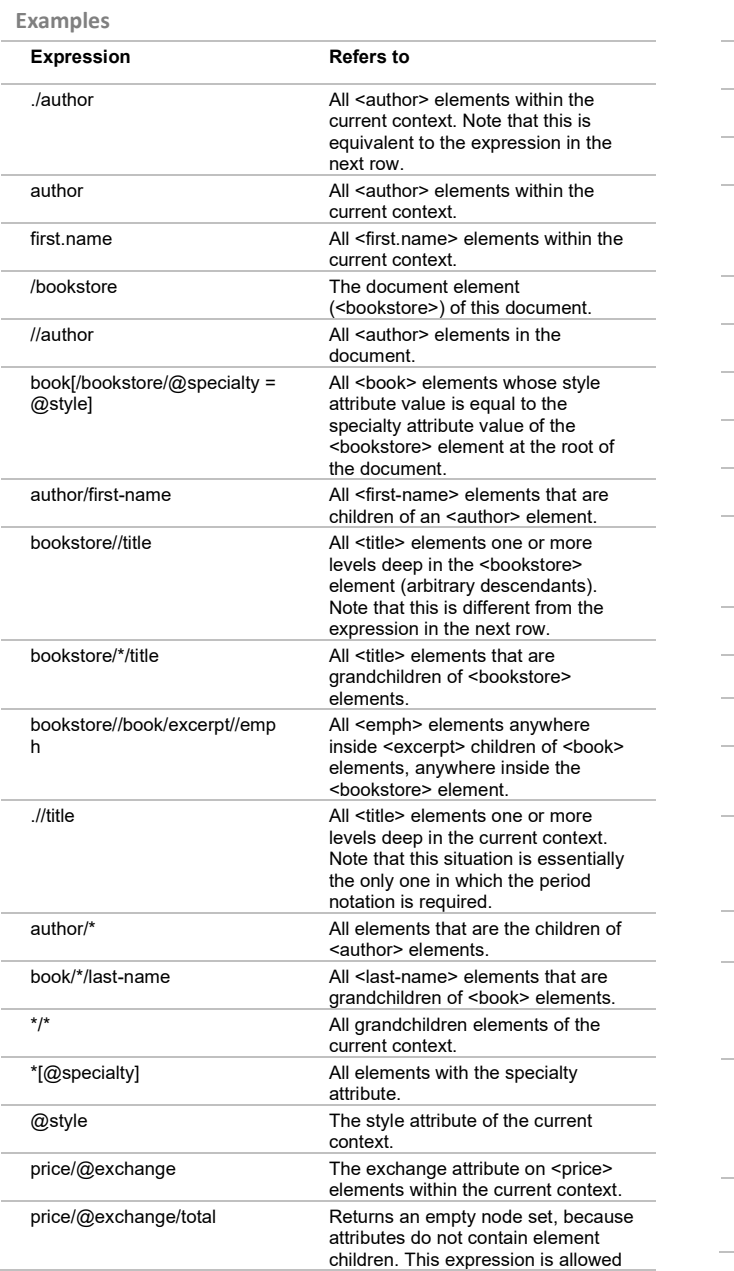

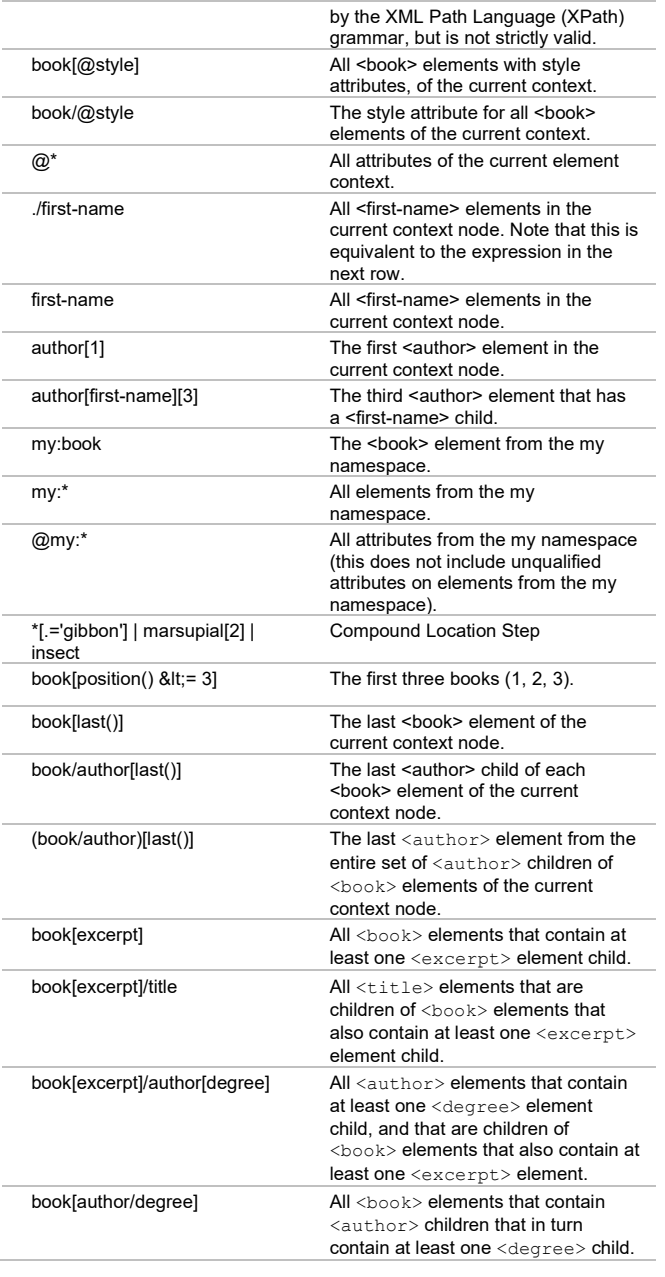

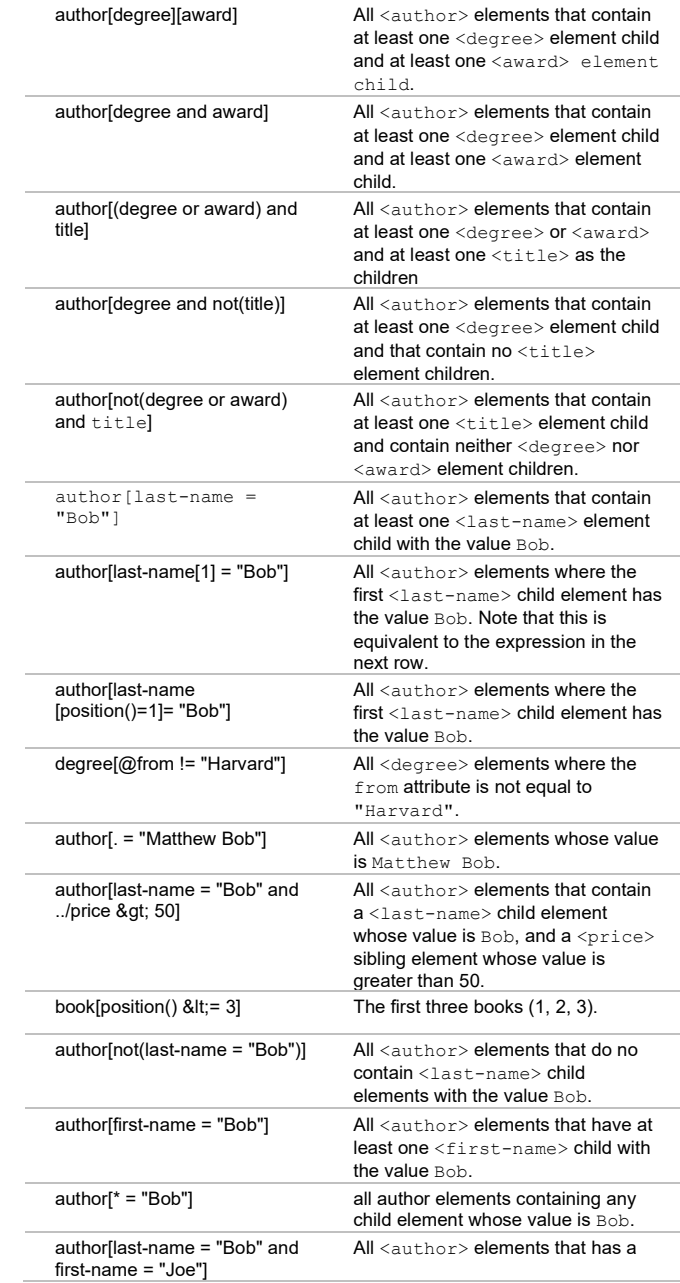

#### XslQuickReference.docx CC BY-NC-SA 4.0

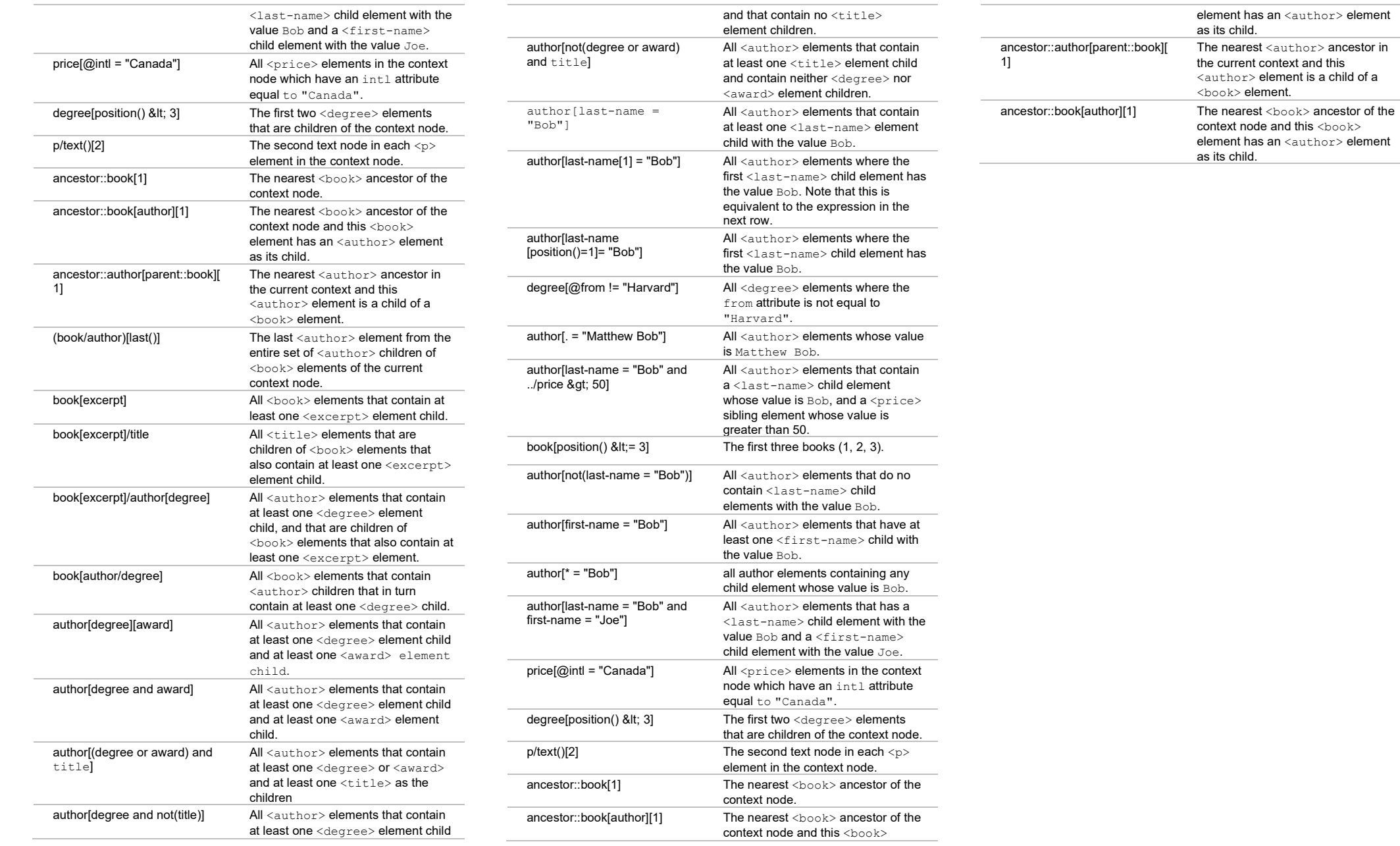

## Key

#### **General**

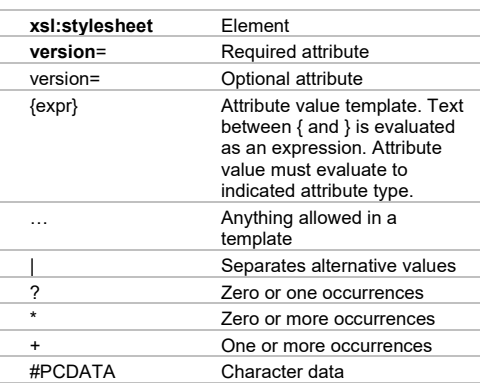

#### **Attribute Value Types**

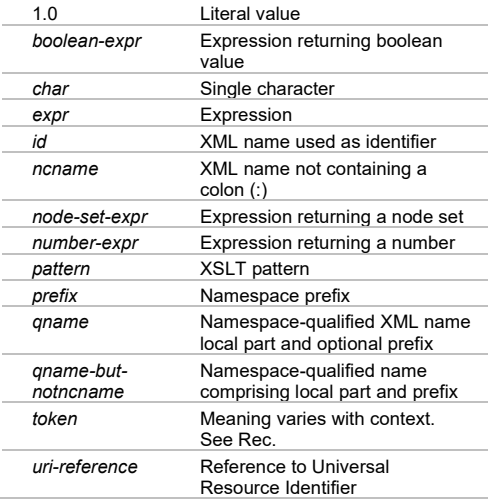

### Sources

 $\Rightarrow$  XSL Transformations (XSLT) Version 1.0 W3C Recommendation 16 November 1999 <http://www.w3.org/TR/1999/REC-xslt-19991116>

 $\Rightarrow$  XML Path Language (XPath) Version 1.0 W3C Recommendation 16 November 1999 <http://www.w3.org/TR/1999/REC-xpath-19991116>

 $\Rightarrow$  Mulberry Technologies, Inc. Original Quick Reference.

info@mulberrytech.com [http://www.mulberrytech.com](http://www.mulberrytech.com/)

 $\Rightarrow$  John Bentley formatted into Word and Made some updates to the Mulberry Quick Reference.

## Document Licence

[XSL Quick Reference ©](https://www.softmake.com.au/technical-skills-files/XslQuickReference.pdf) 2021 by [John Bentley is](https://www.softmake.com.au/) licensed under [Attribution-NonCommercial-ShareAlike 4.0 International](http://creativecommons.org/licenses/by-nc-sa/4.0/?ref=chooser-v1)

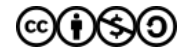